Come valutare le disuguaglianze nella distribuzione del reddito di una popolazione?

Come valutare le disuguaglianze nella distribuzione del reddito di una popolazione?

#### Esempio

Consideriamo una popolazione di 10 abitanti, dove ciascuno ha reddito di 1000 euro. In questo caso siamo nella perfetta equidistribuzione: 1000, 1000, 1000, 1000, 1000, 1000, 1000, 1000, 1000, 1000.

Come valutare le disuguaglianze nella distribuzione del reddito di una popolazione?

#### Esempio

Consideriamo una popolazione di 10 abitanti, dove ciascuno ha reddito di 1000 euro. In questo caso siamo nella perfetta equidistribuzione: 1000, 1000, 1000, 1000, 1000, 1000, 1000, 1000, 1000, 1000.

- **·** Il reddito totale: 10000 euro è perfettamente equidistribuito.
- Ognuno ha il 10% del totale.

Come valutare le disuguaglianze nella distribuzione del reddito di una popolazione?

#### Esempio

Consideriamo una popolazione di 10 abitanti, dove ciascuno ha reddito di 1000 euro. In questo caso siamo nella perfetta equidistribuzione: 1000, 1000, 1000, 1000, 1000, 1000, 1000, 1000, 1000, 1000.

- $\bullet$  Il reddito totale: 10000 euro è perfettamente equidistribuito.
- Ognuno ha il 10% del totale.

**o** Inoltre:

- Il 10% della popolazione ha il 10% del reddito.
- Il 20% della popolazione ha il 20% del reddito.
- ...
- Il 50% della popolazione ha il 50% del reddito.

...

Come valutare le disuguaglianze nella distribuzione del reddito di una popolazione?

#### Esempio

Consideriamo una popolazione di 10 abitanti, dove ciascuno ha reddito di 1000 euro. In questo caso siamo nella perfetta equidistribuzione: 1000, 1000, 1000, 1000, 1000, 1000, 1000, 1000, 1000, 1000.

- $\bullet$  Il reddito totale: 10000 euro è perfettamente equidistribuito.
- Ognuno ha il 10% del totale.

**o** Inoltre:

- Il 10% della popolazione ha il 10% del reddito.
- Il 20% della popolazione ha il 20% del reddito.
- ...
- Il 50% della popolazione ha il 50% del reddito.
- ...

Rappresentiamo quanto detto su un diagramma cartesiano.

Come valutare le disuguaglianze nella distribuzione del reddito di una popolazione?

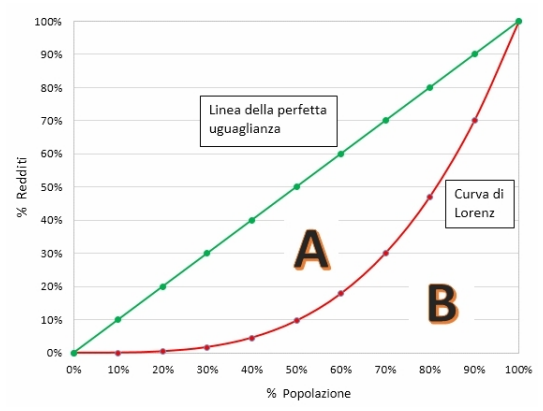

### Curva di Lorenz e Indice di Gini

Distribuzione della ricchezza in una popolazione

Dati del reddito mensile in euro (ordinati):

0, 0, 0, 500, 500, 600, 600, 800, 1000, 20000.

Distribuzione della ricchezza in una popolazione

Dati del reddito mensile in euro (ordinati):

0, 0, 0, 500, 500, 600, 600, 800, 1000, 20000.

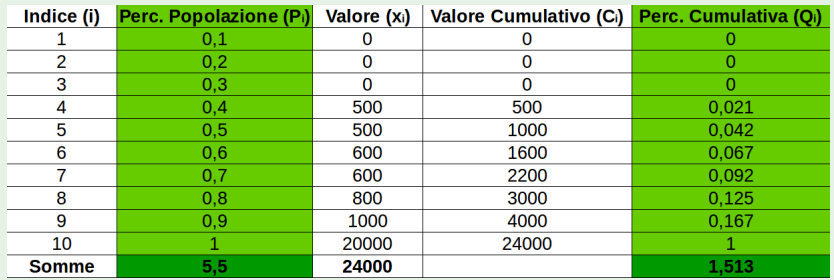

### Distribuzione della ricchezza in una popolazione

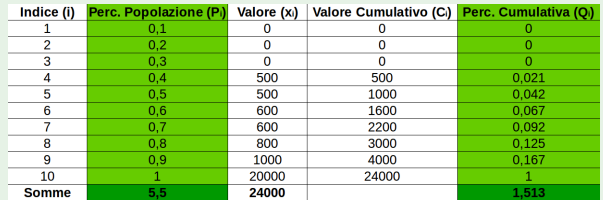

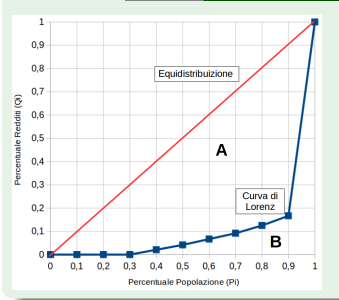

### Distribuzione della ricchezza in una popolazione

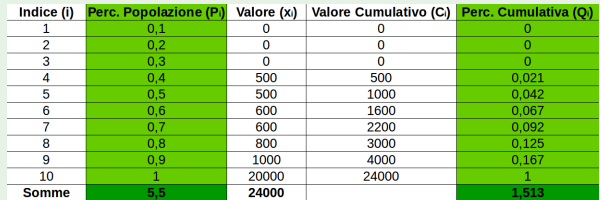

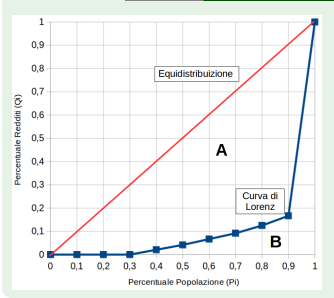

Indice di Gini:

$$
G=\tfrac{A}{A+B}
$$

### Distribuzione della ricchezza in una popolazione

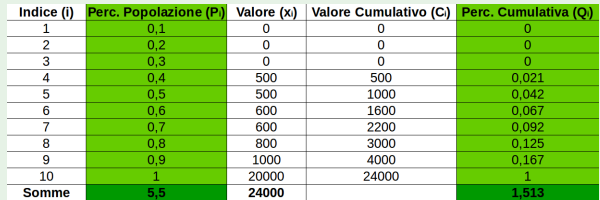

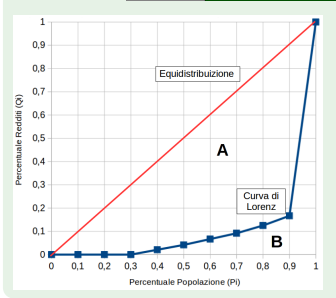

#### Indice di Gini:

$$
G=\tfrac{A}{A+B}
$$

Equivalentemente:

$$
G=1-\tfrac{\sum_{i=1}^n Q_i}{\sum_{i=1}^n P_i}
$$

#### Distribuzione della ricchezza in una popolazione

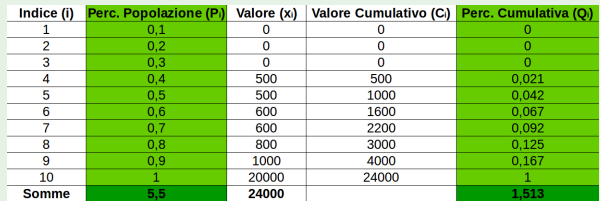

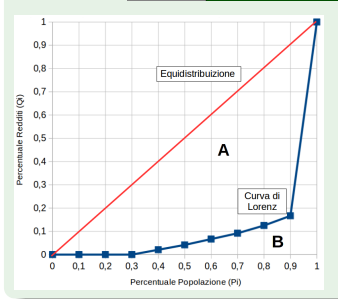

Indice di Gini:

$$
G=\tfrac{A}{A+B}
$$

Equivalentemente:

$$
G=1-\tfrac{\sum_{i=1}^n Q_i}{\sum_{i=1}^n P_i}
$$

Nel nostro esempio:

$$
G=1-\tfrac{1.513}{5.5}=0.725
$$

Valori dell'indice di Gini in percentuale (dati del 2014).

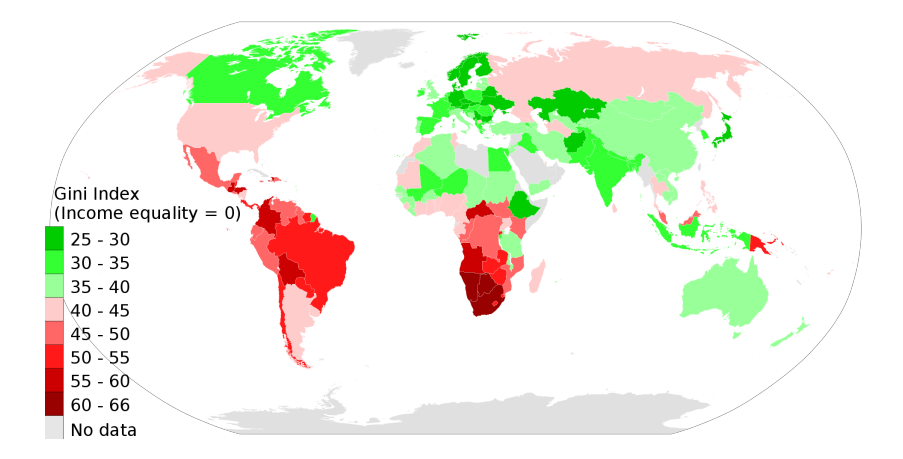

# <span id="page-13-0"></span>Percentili (o Quantili)

La mediana corrisponde al valore che identifica il 50% dei dati.

# Percentili (o Quantili)

La mediana corrisponde al valore che identifica il 50% dei dati. Questo concetto può essere generalizzato ad una percentuale qualsiasi.

# Percentili (o Quantili)

La mediana corrisponde al valore che identifica il 50% dei dati. Questo concetto può essere generalizzato ad una percentuale qualsiasi.

### Esercizio 1.7 (Bramanti)

Dati relativi alla variabile statistica:  $X =$  "minuti che una persona ha dovuto" aspettare per prendere l'autobus", in 15 giorni lavorativi:

10, 1, 13, 9, 5, 9, 2, 19, 3, 8, 6, 17, 2, 10, 15. —————————————————————————————————

# Percentili (o Quantili)

La mediana corrisponde al valore che identifica il 50% dei dati. Questo concetto può essere generalizzato ad una percentuale qualsiasi.

### Esercizio 1.7 (Bramanti)

Dati relativi alla variabile statistica:  $X =$  "minuti che una persona ha dovuto" aspettare per prendere l'autobus", in 15 giorni lavorativi:

10, 1, 13, 9, 5, 9, 2, 19, 3, 8, 6, 17, 2, 10, 15.

# Percentili (o Quantili)

La mediana corrisponde al valore che identifica il 50% dei dati. Questo concetto può essere generalizzato ad una percentuale qualsiasi.

### Esercizio 1.7 (Bramanti)

Dati relativi alla variabile statistica:  $X =$  "minuti che una persona ha dovuto" aspettare per prendere l'autobus", in 15 giorni lavorativi:

10, 1, 13, 9, 5, 9, 2, 19, 3, 8, 6, 17, 2, 10, 15.

————————————————————————————————— Ordiniamo i dati: 1, 2, 2, 3, 5, 6, 8, 9, 9, 10, 10, 13, 15, 17, 19.

1. Calcoliamo la mediana.

# Percentili (o Quantili)

La mediana corrisponde al valore che identifica il 50% dei dati. Questo concetto può essere generalizzato ad una percentuale qualsiasi.

### Esercizio 1.7 (Bramanti)

Dati relativi alla variabile statistica:  $X =$  "minuti che una persona ha dovuto aspettare per prendere l'autobus", in 15 giorni lavorativi:

10, 1, 13, 9, 5, 9, 2, 19, 3, 8, 6, 17, 2, 10, 15.

————————————————————————————————— Ordiniamo i dati: 1, 2, 2, 3, 5, 6, 8, 9, 9, 10, 10, 13, 15, 17, 19.

1. Calcoliamo la mediana. Moltiplichiamo 0.5 per il totale dei dati 15:

# Percentili (o Quantili)

La mediana corrisponde al valore che identifica il 50% dei dati. Questo concetto può essere generalizzato ad una percentuale qualsiasi.

### Esercizio 1.7 (Bramanti)

Dati relativi alla variabile statistica:  $X =$  "minuti che una persona ha dovuto" aspettare per prendere l'autobus", in 15 giorni lavorativi:

10, 1, 13, 9, 5, 9, 2, 19, 3, 8, 6, 17, 2, 10, 15.

————————————————————————————————— Ordiniamo i dati: 1, 2, 2, 3, 5, 6, 8, 9, 9, 10, 10, 13, 15, 17, 19.

1. Calcoliamo la mediana. Moltiplichiamo 0.5 per il totale dei dati 15:  $[0.5 \cdot 15] = [7.5] = 8.$ 

# Percentili (o Quantili)

La mediana corrisponde al valore che identifica il 50% dei dati. Questo concetto può essere generalizzato ad una percentuale qualsiasi.

### Esercizio 1.7 (Bramanti)

Dati relativi alla variabile statistica:  $X =$  "minuti che una persona ha dovuto" aspettare per prendere l'autobus", in 15 giorni lavorativi:

10, 1, 13, 9, 5, 9, 2, 19, 3, 8, 6, 17, 2, 10, 15.

————————————————————————————————— Ordiniamo i dati: 1, 2, 2, 3, 5, 6, 8, 9, 9, 10, 10, 13, 15, 17, 19.

1. Calcoliamo la mediana. Moltiplichiamo 0.5 per il totale dei dati 15:  $[0.5 \cdot 15] = [7.5] = 8.$  Dunque,  $m = x_8 = 9.$ 

# Percentili (o Quantili)

La mediana corrisponde al valore che identifica il 50% dei dati. Questo concetto può essere generalizzato ad una percentuale qualsiasi.

### Esercizio 1.7 (Bramanti)

Dati relativi alla variabile statistica:  $X =$  "minuti che una persona ha dovuto" aspettare per prendere l'autobus", in 15 giorni lavorativi:

10, 1, 13, 9, 5, 9, 2, 19, 3, 8, 6, 17, 2, 10, 15.

- 1. Calcoliamo la mediana. Moltiplichiamo 0.5 per il totale dei dati 15:  $[0.5 \cdot 15] = [7.5] = 8.$  Dunque,  $m = x_8 = 9.$
- 2. Vogliamo determinare il valore che identifica il 70% dei dati.

# Percentili (o Quantili)

La mediana corrisponde al valore che identifica il 50% dei dati. Questo concetto può essere generalizzato ad una percentuale qualsiasi.

### Esercizio 1.7 (Bramanti)

Dati relativi alla variabile statistica:  $X =$  "minuti che una persona ha dovuto" aspettare per prendere l'autobus", in 15 giorni lavorativi:

10, 1, 13, 9, 5, 9, 2, 19, 3, 8, 6, 17, 2, 10, 15.

- 1. Calcoliamo la mediana. Moltiplichiamo 0.5 per il totale dei dati 15:  $[0.5 \cdot 15] = [7.5] = 8.$  Dunque,  $m = x_8 = 9.$
- 2. Vogliamo determinare il valore che identifica il 70% dei dati. Moltiplichiamo 0.7 per il totale dei dati 15:

# Percentili (o Quantili)

La mediana corrisponde al valore che identifica il 50% dei dati. Questo concetto può essere generalizzato ad una percentuale qualsiasi.

### Esercizio 1.7 (Bramanti)

Dati relativi alla variabile statistica:  $X =$  "minuti che una persona ha dovuto" aspettare per prendere l'autobus", in 15 giorni lavorativi:

10, 1, 13, 9, 5, 9, 2, 19, 3, 8, 6, 17, 2, 10, 15.

- 1. Calcoliamo la mediana. Moltiplichiamo 0.5 per il totale dei dati 15:  $[0.5 \cdot 15] = [7.5] = 8.$  Dunque,  $m = x_8 = 9.$
- 2. Vogliamo determinare il valore che identifica il 70% dei dati. Moltiplichiamo 0.7 per il totale dei dati 15:  $[0.7 \cdot 15] = [10.5] = 11$ .

# Percentili (o Quantili)

La mediana corrisponde al valore che identifica il 50% dei dati. Questo concetto può essere generalizzato ad una percentuale qualsiasi.

### Esercizio 1.7 (Bramanti)

Dati relativi alla variabile statistica:  $X =$  "minuti che una persona ha dovuto" aspettare per prendere l'autobus", in 15 giorni lavorativi:

10, 1, 13, 9, 5, 9, 2, 19, 3, 8, 6, 17, 2, 10, 15.

- 1. Calcoliamo la mediana. Moltiplichiamo 0.5 per il totale dei dati 15:  $[0.5 \cdot 15] = [7.5] = 8.$  Dunque,  $m = x_8 = 9.$
- 2. Vogliamo determinare il valore che identifica il 70% dei dati. Moltiplichiamo 0.7 per il totale dei dati 15:  $[0.7 \cdot 15] = [10.5] = 11$ . Il valore ottenuto, lo indicheremo con  $q_0$   $\bar{z}$ . Pertanto:

# <span id="page-25-0"></span>Percentili (o Quantili)

La mediana corrisponde al valore che identifica il 50% dei dati. Questo concetto può essere generalizzato ad una percentuale qualsiasi.

### Esercizio 1.7 (Bramanti)

Dati relativi alla variabile statistica:  $X =$  "minuti che una persona ha dovuto" aspettare per prendere l'autobus", in 15 giorni lavorativi:

10, 1, 13, 9, 5, 9, 2, 19, 3, 8, 6, 17, 2, 10, 15.

————————————————————————————————— Ordiniamo i dati: 1, 2, 2, 3, 5, 6, 8, 9, 9, 10, 10, 13, 15, 17, 19.

- 1. Calcoliamo la mediana. Moltiplichiamo 0.5 per il totale dei dati 15:  $[0.5 \cdot 15] = [7.5] = 8.$  Dunque,  $m = x_8 = 9.$
- 2. Vogliamo determinare il valore che identifica il 70% dei dati. Moltiplichiamo 0.7 per il totale dei dati 15:  $[0.7 \cdot 15] = [10.5] = 11$ . Il valore ottenuto, lo indicheremo con  $q_0$   $\bar{z}$ . Pertanto:

 $q_{0.7} = x_{11} = 10$ .

Grafici Indici [Percentili](#page-13-0)

# Percentili (o Quantili)

### Definizione (Percentile)

Siano  $x_1 \le x_2 \le ... \le x_n$ , n dati osservati ordinati e sia  $p \in [0,1]$ . Il p-esimo quantile ( $o$  100p-esimo percentile) è

$$
q_p = \left\{\begin{array}{c} X_{\lceil np \rceil} \\ \frac{x_{np} + x_{np+1}}{2} \end{array}\right.
$$

se np non è intero; se np è intero.

# Percentili (o Quantili)

### Definizione (Percentile)

Siano  $x_1 \le x_2 \le ... \le x_n$ , n dati osservati ordinati e sia  $p \in [0,1]$ . Il p-esimo quantile ( $o$  100p-esimo percentile) è

$$
q_p = \left\{ \begin{array}{ll} x_{\lceil np \rceil} & \text{se np non è intero;} \\ \frac{x_{np} + x_{np+1}}{2} & \text{se np è intero.} \end{array} \right.
$$

### Definizione (Quartili)

Il 25-esimo, 50-esimo e 75-esimo percentile, vengono indicati con  $Q_1$ ,  $Q_2$  e  $Q_3$ , rispettivamente, e sono detti primo, secondo e terzo quartile.

# Percentili (o Quantili)

### Definizione (Percentile)

Siano  $x_1 \le x_2 \le ... \le x_n$ , n dati osservati ordinati e sia  $p \in [0,1]$ . Il p-esimo quantile  $(o 100p$ -esimo percentile) è

$$
q_p = \left\{ \begin{array}{ll} x_{\lceil np \rceil} & \text{se np non è intero;} \\ \frac{x_{np} + x_{np+1}}{2} & \text{se np è intero.} \end{array} \right.
$$

### Definizione (Quartili)

Il 25-esimo, 50-esimo e 75-esimo percentile, vengono indicati con  $Q_1$ ,  $Q_2$  e  $Q_3$ , rispettivamente, e sono detti primo, secondo e terzo quartile.

Indici di dispersione connessi ai quantili:

# Percentili (o Quantili)

### Definizione (Percentile)

Siano  $x_1 \le x_2 \le ... \le x_n$ , n dati osservati ordinati e sia  $p \in [0,1]$ . Il p-esimo quantile  $(o 100p$ -esimo percentile) è

$$
q_p = \left\{ \begin{array}{ll} x_{\lceil np \rceil} & \text{se np non è intero;} \\ \frac{x_{np} + x_{np+1}}{2} & \text{se np è intero.} \end{array} \right.
$$

### Definizione (Quartili)

Il 25-esimo, 50-esimo e 75-esimo percentile, vengono indicati con  $Q_1$ ,  $Q_2$  e  $Q_3$ , rispettivamente, e sono detti primo, secondo e terzo quartile.

Indici di dispersione connessi ai quantili:

 $\bullet$  Differenza interquartile:  $IQR = Q_3 - Q_1$ .

# Percentili (o Quantili)

### Definizione (Percentile)

Siano  $x_1 \le x_2 \le ... \le x_n$ , n dati osservati ordinati e sia  $p \in [0,1]$ . Il p-esimo quantile ( $o$  100p-esimo percentile) è

$$
q_p = \left\{ \begin{array}{ll} x_{\lceil np \rceil} & \text{se np non è intero;} \\ \frac{x_{np} + x_{np+1}}{2} & \text{se np è intero.} \end{array} \right.
$$

### Definizione (Quartili)

Il 25-esimo, 50-esimo e 75-esimo percentile, vengono indicati con  $Q_1$ ,  $Q_2$  e  $Q_3$ , rispettivamente, e sono detti primo, secondo e terzo quartile.

Indici di dispersione connessi ai quantili:

- $\bullet$  Differenza interquartile:  $IQR = Q_3 Q_1$ .
- Differenza tra la massima e la minima osservazione: range:  $\bullet$

 $\max\{x_1, ..., x_n\}$  –  $\min\{x_1, ..., x_n\}$ .

# **Boxplot**

Grafico connesso ai quantili: **boxplot** (o box and whisker plot):

- **Box:** rettangolo delimitato da  $Q_1$  e  $Q_3$ , con una linea orizzontale interna rappresentante la mediana. La metà dei dati è nel box.
- $$ percentile (o dal 10° e dal 90°). Quasi tutti i dati cadono entro i baffi.
- Outliers: cerchietti che rappresentano i dati "anomali".

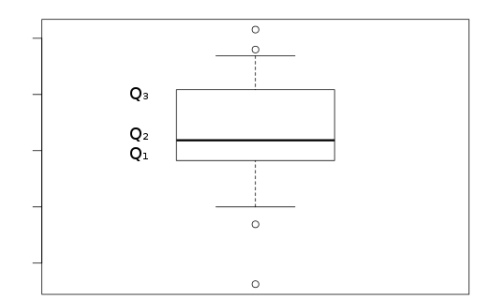

Grafici Indici [Percentili](#page-13-0)

# Percentili (o Quantili)

#### Esercizio 1.7 (Bramanti)

 $X =$  "minuti che una persona ha dovuto aspettare per prendere l'autobus" 15 giorni lavorativi: 10, 1, 13, 9, 5, 9, 2, 19, 3, 8, 6, 17, 2, 10, 15. Dati ordinati: 1, 2, 2, 3, 5, 6, 8, 9, 9, 10, 10, 13, 15, 17, 19.  $\frac{1}{\sqrt{2}}$  , and the set of the set of the set of the set of the set of the set of the set of the set of the set of the set of the set of the set of the set of the set of the set of the set of the set of the set of the

Grafici Indici [Percentili](#page-13-0)

# Percentili (o Quantili)

### Esercizio 1.7 (Bramanti)

 $X =$  "minuti che una persona ha dovuto aspettare per prendere l'autobus" 15 giorni lavorativi: 10, 1, 13, 9, 5, 9, 2, 19, 3, 8, 6, 17, 2, 10, 15. Dati ordinati: 1, 2, 2, 3, 5, 6, 8, 9, 9, 10, 10, 13, 15, 17, 19.

—————————————————————————————————

Grafici Indici [Percentili](#page-13-0)

# Percentili (o Quantili)

### Esercizio 1.7 (Bramanti)

 $X =$  "minuti che una persona ha dovuto aspettare per prendere l'autobus" 15 giorni lavorativi: 10, 1, 13, 9, 5, 9, 2, 19, 3, 8, 6, 17, 2, 10, 15. Dati ordinati: 1, 2, 2, 3, 5, 6, 8, 9, 9, 10, 10, 13, 15, 17, 19.

—————————————————————————————————

$$
\rho=\frac{1}{4}
$$

Grafici Indici [Percentili](#page-13-0)

# Percentili (o Quantili)

### Esercizio 1.7 (Bramanti)

 $X =$  "minuti che una persona ha dovuto aspettare per prendere l'autobus" 15 giorni lavorativi: 10, 1, 13, 9, 5, 9, 2, 19, 3, 8, 6, 17, 2, 10, 15. Dati ordinati: 1, 2, 2, 3, 5, 6, 8, 9, 9, 10, 10, 13, 15, 17, 19.

—————————————————————————————————

$$
p=\frac{1}{4}\Rightarrow np=3.75
$$

Grafici Indici [Percentili](#page-13-0)

### Percentili (o Quantili)

### Esercizio 1.7 (Bramanti)

 $X =$  "minuti che una persona ha dovuto aspettare per prendere l'autobus" 15 giorni lavorativi: 10, 1, 13, 9, 5, 9, 2, 19, 3, 8, 6, 17, 2, 10, 15. Dati ordinati: 1, 2, 2, 3, 5, 6, 8, 9, 9, 10, 10, 13, 15, 17, 19.

—————————————————————————————————

$$
p=\frac{1}{4}\Rightarrow np=3.75\Rightarrow Q_1=x_{\lceil 3.75\rceil}
$$

Grafici Indici [Percentili](#page-13-0)

### Percentili (o Quantili)

### Esercizio 1.7 (Bramanti)

 $X =$  "minuti che una persona ha dovuto aspettare per prendere l'autobus" 15 giorni lavorativi: 10, 1, 13, 9, 5, 9, 2, 19, 3, 8, 6, 17, 2, 10, 15. Dati ordinati: 1, 2, 2, 3, 5, 6, 8, 9, 9, 10, 10, 13, 15, 17, 19.

b) Determinare il primo e il terzo quartile.

$$
p = \frac{1}{4} \Rightarrow np = 3.75 \Rightarrow Q_1 = x_{\lceil 3.75 \rceil} = x_4
$$

—————————————————————————————————

Grafici Indici [Percentili](#page-13-0)

### Percentili (o Quantili)

### Esercizio 1.7 (Bramanti)

 $X =$  "minuti che una persona ha dovuto aspettare per prendere l'autobus" 15 giorni lavorativi: 10, 1, 13, 9, 5, 9, 2, 19, 3, 8, 6, 17, 2, 10, 15. Dati ordinati: 1, 2, 2, 3, 5, 6, 8, 9, 9, 10, 10, 13, 15, 17, 19.

—————————————————————————————————

$$
p=\frac{1}{4} \Rightarrow np=3.75 \Rightarrow Q_1=x_{\lceil 3.75\rceil}=x_4=3;
$$

Grafici Indici [Percentili](#page-13-0)

### Percentili (o Quantili)

### Esercizio 1.7 (Bramanti)

 $X =$  "minuti che una persona ha dovuto aspettare per prendere l'autobus" 15 giorni lavorativi: 10, 1, 13, 9, 5, 9, 2, 19, 3, 8, 6, 17, 2, 10, 15. Dati ordinati: 1, 2, 2, 3, 5, 6, 8, 9, 9, 10, 10, 13, 15, 17, 19.

—————————————————————————————————

$$
p = \frac{1}{4} \Rightarrow np = 3.75 \Rightarrow Q_1 = x_{\lceil 3.75 \rceil} = x_4 = 3;
$$
  

$$
p = \frac{3}{4}
$$

Grafici Indici [Percentili](#page-13-0)

### Percentili (o Quantili)

### Esercizio 1.7 (Bramanti)

 $X =$  "minuti che una persona ha dovuto aspettare per prendere l'autobus" 15 giorni lavorativi: 10, 1, 13, 9, 5, 9, 2, 19, 3, 8, 6, 17, 2, 10, 15. Dati ordinati: 1, 2, 2, 3, 5, 6, 8, 9, 9, 10, 10, 13, 15, 17, 19.

—————————————————————————————————

$$
p = \frac{1}{4} \Rightarrow np = 3.75 \Rightarrow Q_1 = x_{[3.75]} = x_4 = 3;
$$
  
 $p = \frac{3}{4} \Rightarrow np = 11.25$ 

Grafici Indici [Percentili](#page-13-0)

### Percentili (o Quantili)

### Esercizio 1.7 (Bramanti)

 $X =$  "minuti che una persona ha dovuto aspettare per prendere l'autobus" 15 giorni lavorativi: 10, 1, 13, 9, 5, 9, 2, 19, 3, 8, 6, 17, 2, 10, 15. Dati ordinati: 1, 2, 2, 3, 5, 6, 8, 9, 9, 10, 10, 13, 15, 17, 19.

—————————————————————————————————

$$
p = \frac{1}{4} \Rightarrow np = 3.75 \Rightarrow Q_1 = x_{\lceil 3.75 \rceil} = x_4 = 3;
$$

$$
p=\frac{3}{4}\Rightarrow np=11.25\Rightarrow Q_3=x_{\lceil 11.25\rceil}
$$

Grafici Indici [Percentili](#page-13-0)

### Percentili (o Quantili)

### Esercizio 1.7 (Bramanti)

 $X =$  "minuti che una persona ha dovuto aspettare per prendere l'autobus" 15 giorni lavorativi: 10, 1, 13, 9, 5, 9, 2, 19, 3, 8, 6, 17, 2, 10, 15. Dati ordinati: 1, 2, 2, 3, 5, 6, 8, 9, 9, 10, 10, 13, 15, 17, 19.

—————————————————————————————————

$$
p=\frac{1}{4} \Rightarrow np=3.75 \Rightarrow Q_1=x_{\lceil 3.75\rceil}=x_4=3;
$$

$$
p = \frac{3}{4} \Rightarrow np = 11.25 \Rightarrow Q_3 = x_{\lceil 11.25 \rceil} = x_{12}
$$

Grafici Indici [Percentili](#page-13-0)

### Percentili (o Quantili)

### Esercizio 1.7 (Bramanti)

 $X =$  "minuti che una persona ha dovuto aspettare per prendere l'autobus" 15 giorni lavorativi: 10, 1, 13, 9, 5, 9, 2, 19, 3, 8, 6, 17, 2, 10, 15. Dati ordinati: 1, 2, 2, 3, 5, 6, 8, 9, 9, 10, 10, 13, 15, 17, 19.

—————————————————————————————————

$$
p = \frac{1}{4} \Rightarrow np = 3.75 \Rightarrow Q_1 = x_{[3.75]} = x_4 = 3;
$$

$$
p = \frac{3}{4} \Rightarrow np = 11.25 \Rightarrow Q_3 = x_{\lceil 11.25 \rceil} = x_{12} = 13.
$$

# Percentili (o Quantili)

#### Esercizio 1.7 (Bramanti)

 $X =$  "minuti che una persona ha dovuto aspettare per prendere l'autobus" 15 giorni lavorativi: 10, 1, 13, 9, 5, 9, 2, 19, 3, 8, 6, 17, 2, 10, 15.<br>Dati ordinati: 1. 2, 2, 3, 5, 6, 8, 9, 9, 10, 10, 13, 15, 17, 19 1, 2, 2, 3, 5, 6, 8, 9, 9, 10, 10, 13, 15, 17, 19.

—————————————————————————————————

# Percentili (o Quantili)

#### Esercizio 1.7 (Bramanti)

 $X =$  "minuti che una persona ha dovuto aspettare per prendere l'autobus" 15 giorni lavorativi: 10, 1, 13, 9, 5, 9, 2, 19, 3, 8, 6, 17, 2, 10, 15.<br>Dati ordinati: 1. 2, 2, 3, 5, 6, 8, 9, 9, 10, 10, 13, 15, 17, 19 1, 2, 2, 3, 5, 6, 8, 9, 9, 10, 10, 13, 15, 17, 19.

—————————————————————————————————

$$
p=\frac{10}{100}
$$

# Percentili (o Quantili)

#### Esercizio 1.7 (Bramanti)

 $X =$  "minuti che una persona ha dovuto aspettare per prendere l'autobus" 15 giorni lavorativi: 10, 1, 13, 9, 5, 9, 2, 19, 3, 8, 6, 17, 2, 10, 15.<br>Dati ordinati: 1. 2, 2, 3, 5, 6, 8, 9, 9, 10, 10, 13, 15, 17, 19 1, 2, 2, 3, 5, 6, 8, 9, 9, 10, 10, 13, 15, 17, 19.

—————————————————————————————————

$$
p=\frac{10}{100}\Rightarrow np=1.5
$$

# Percentili (o Quantili)

#### Esercizio 1.7 (Bramanti)

 $X =$  "minuti che una persona ha dovuto aspettare per prendere l'autobus" 15 giorni lavorativi: 10, 1, 13, 9, 5, 9, 2, 19, 3, 8, 6, 17, 2, 10, 15.<br>Dati ordinati: 1. 2, 2, 3, 5, 6, 8, 9, 9, 10, 10, 13, 15, 17, 19 1, 2, 2, 3, 5, 6, 8, 9, 9, 10, 10, 13, 15, 17, 19. —————————————————————————————————

$$
p = \frac{10}{100} \Rightarrow np = 1.5 \Rightarrow q_{0.1} = x_{\lceil 1.5 \rceil}
$$

# Percentili (o Quantili)

#### Esercizio 1.7 (Bramanti)

 $X =$  "minuti che una persona ha dovuto aspettare per prendere l'autobus" 15 giorni lavorativi: 10, 1, 13, 9, 5, 9, 2, 19, 3, 8, 6, 17, 2, 10, 15.<br>Dati ordinati: 1. 2, 2, 3, 5, 6, 8, 9, 9, 10, 10, 13, 15, 17, 19 1, 2, 2, 3, 5, 6, 8, 9, 9, 10, 10, 13, 15, 17, 19.

c) Determinare i baffi  $(10^{\circ}$  e  $90^{\circ}$ -percentile).

$$
p = \frac{10}{100} \Rightarrow np = 1.5 \Rightarrow q_{0.1} = x_{1.5} = x_2
$$

—————————————————————————————————

# Percentili (o Quantili)

#### Esercizio 1.7 (Bramanti)

 $X =$  "minuti che una persona ha dovuto aspettare per prendere l'autobus" 15 giorni lavorativi: 10, 1, 13, 9, 5, 9, 2, 19, 3, 8, 6, 17, 2, 10, 15.<br>Dati ordinati: 1. 2, 2, 3, 5, 6, 8, 9, 9, 10, 10, 13, 15, 17, 19 1, 2, 2, 3, 5, 6, 8, 9, 9, 10, 10, 13, 15, 17, 19.

—————————————————————————————————

$$
p=\frac{10}{100} \Rightarrow np=1.5 \Rightarrow q_{0.1}=x_{[1.5]}=x_2=2;
$$

# Percentili (o Quantili)

#### Esercizio 1.7 (Bramanti)

 $X =$  "minuti che una persona ha dovuto aspettare per prendere l'autobus" 15 giorni lavorativi: 10, 1, 13, 9, 5, 9, 2, 19, 3, 8, 6, 17, 2, 10, 15.<br>Dati ordinati: 1. 2, 2, 3, 5, 6, 8, 9, 9, 10, 10, 13, 15, 17, 19 1, 2, 2, 3, 5, 6, 8, 9, 9, 10, 10, 13, 15, 17, 19. —————————————————————————————————

$$
p=\frac{10}{100} \Rightarrow np=1.5 \Rightarrow q_{0.1}=x_{[1.5]}=x_2=2;
$$

$$
p=\frac{90}{100}
$$

# Percentili (o Quantili)

#### Esercizio 1.7 (Bramanti)

 $X =$  "minuti che una persona ha dovuto aspettare per prendere l'autobus" 15 giorni lavorativi: 10, 1, 13, 9, 5, 9, 2, 19, 3, 8, 6, 17, 2, 10, 15.<br>Dati ordinati: 1. 2, 2, 3, 5, 6, 8, 9, 9, 10, 10, 13, 15, 17, 19 1, 2, 2, 3, 5, 6, 8, 9, 9, 10, 10, 13, 15, 17, 19. —————————————————————————————————

$$
p=\frac{10}{100} \Rightarrow np=1.5 \Rightarrow q_{0.1}=x_{[1.5]}=x_2=2;
$$

$$
p=\frac{90}{100}\Rightarrow np=13.5
$$

# Percentili (o Quantili)

#### Esercizio 1.7 (Bramanti)

 $X =$  "minuti che una persona ha dovuto aspettare per prendere l'autobus" 15 giorni lavorativi: 10, 1, 13, 9, 5, 9, 2, 19, 3, 8, 6, 17, 2, 10, 15.<br>Dati ordinati: 1. 2, 2, 3, 5, 6, 8, 9, 9, 10, 10, 13, 15, 17, 19 1, 2, 2, 3, 5, 6, 8, 9, 9, 10, 10, 13, 15, 17, 19. —————————————————————————————————

$$
p=\frac{10}{100} \Rightarrow np=1.5 \Rightarrow q_{0.1}=x_{[1.5]}=x_2=2;
$$

$$
p = \frac{90}{100} \Rightarrow np = 13.5 \Rightarrow q_{0.9} = x_{\lceil 13.5 \rceil}
$$

# Percentili (o Quantili)

#### Esercizio 1.7 (Bramanti)

 $X =$  "minuti che una persona ha dovuto aspettare per prendere l'autobus" 15 giorni lavorativi: 10, 1, 13, 9, 5, 9, 2, 19, 3, 8, 6, 17, 2, 10, 15.<br>Dati ordinati: 1. 2, 2, 3, 5, 6, 8, 9, 9, 10, 10, 13, 15, 17, 19 1, 2, 2, 3, 5, 6, 8, 9, 9, 10, 10, 13, 15, 17, 19. —————————————————————————————————

$$
p=\frac{10}{100} \Rightarrow np=1.5 \Rightarrow q_{0.1}=x_{[1.5]}=x_2=2;
$$

$$
p = \frac{90}{100} \Rightarrow np = 13.5 \Rightarrow q_{0.9} = x_{\lceil 13.5 \rceil} = x_{14}
$$

# Percentili (o Quantili)

#### Esercizio 1.7 (Bramanti)

 $X =$  "minuti che una persona ha dovuto aspettare per prendere l'autobus" 15 giorni lavorativi: 10, 1, 13, 9, 5, 9, 2, 19, 3, 8, 6, 17, 2, 10, 15.<br>Dati ordinati: 1. 2, 2, 3, 5, 6, 8, 9, 9, 10, 10, 13, 15, 17, 19 1, 2, 2, 3, 5, 6, 8, 9, 9, 10, 10, 13, 15, 17, 19. —————————————————————————————————

$$
p=\frac{10}{100} \Rightarrow np=1.5 \Rightarrow q_{0.1}=x_{[1.5]}=x_2=2;
$$

$$
p=\frac{90}{100} \Rightarrow np=13.5 \Rightarrow q_{0.9}=x_{[13.5]}=x_{14}=17.
$$

# Percentili (o Quantili)

#### Esercizio 1.7 (Bramanti)

 $X =$  "minuti che una persona ha dovuto aspettare per prendere l'autobus" 15 giorni lavorativi: 10, 1, 13, 9, 5, 9, 2, 19, 3, 8, 6, 17, 2, 10, 15.<br>Dati ordinati: 1. 2, 2, 3, 5, 6, 8, 9, 9, 10, 10, 13, 15, 17, 19 1, 2, 2, 3, 5, 6, 8, 9, 9, 10, 10, 13, 15, 17, 19. —————————————————————————————————

c) Determinare i baffi  $(10^{\circ}$  e  $90^{\circ}$ -percentile).

$$
p=\frac{10}{100} \Rightarrow np=1.5 \Rightarrow q_{0.1}=x_{[1.5]}=x_2=2;
$$

$$
p=\frac{90}{100}\Rightarrow np=13.5\Rightarrow q_{0.9}=x_{\lceil 13.5\rceil}=x_{14}=17.
$$

Dunque  $x_1 = 1$  e  $x_{15} = 19$  sono due outliers.

# Percentili (o Quantili)

#### Esercizio 1.7 (Bramanti)

 $X =$  "minuti che una persona ha dovuto aspettare per prendere l'autobus" 15 giorni lavorativi: 10, 1, 13, 9, 5, 9, 2, 19, 3, 8, 6, 17, 2, 10, 15. Dati ordinati: 1, 2, 2, 3, 5, 6, 8, 9, 9, 10, 10, 13, 15, 17, 19. —————————————————————————————————

d) Tracciare un boxplot.

# Percentili (o Quantili)

#### Esercizio 1.7 (Bramanti)

 $X =$  "minuti che una persona ha dovuto aspettare per prendere l'autobus" 15 giorni lavorativi: 10, 1, 13, 9, 5, 9, 2, 19, 3, 8, 6, 17, 2, 10, 15. Dati ordinati: 1, 2, 2, 3, 5, 6, 8, 9, 9, 10, 10, 13, 15, 17, 19.

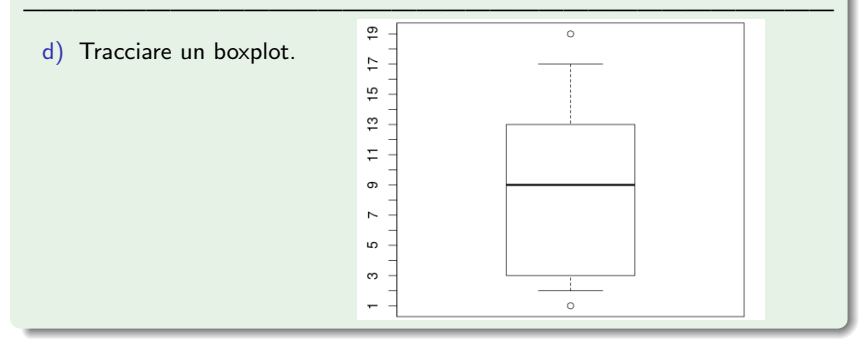